## **Tensorflow**

Para rodar o tensorflow é possível instalar com o conda ou rodar direto via apptainer. O conda roda fácil tensorflow até a versão **2.4**. Recomendamos usar o apptainer.

```
apptainer pull docker://tensorflow/tensorflow:latest-gpu
apptainer run --nv tensorflow_latest-gpu.sif
```
From: <https://wiki.ime.usp.br/> - **Wiki da Rede IME**

Permanent link: **<https://wiki.ime.usp.br/tutoriais:tensorflow>**

Last update: **2024-04-16 19:39**

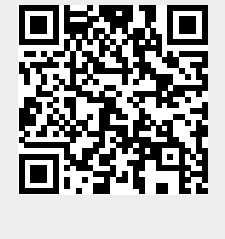